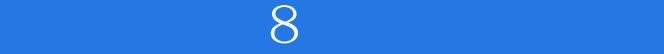

 $8$ 

- 13 ISBN 9787500661962
- 10 ISBN 7500661967

出版时间:2005-6

作者:任玉琢,李华嵩,李华嵩,任玉琢

页数:460

版权说明:本站所提供下载的PDF图书仅提供预览和简介以及在线试读,请支持正版图书。

#### www.tushu000.com

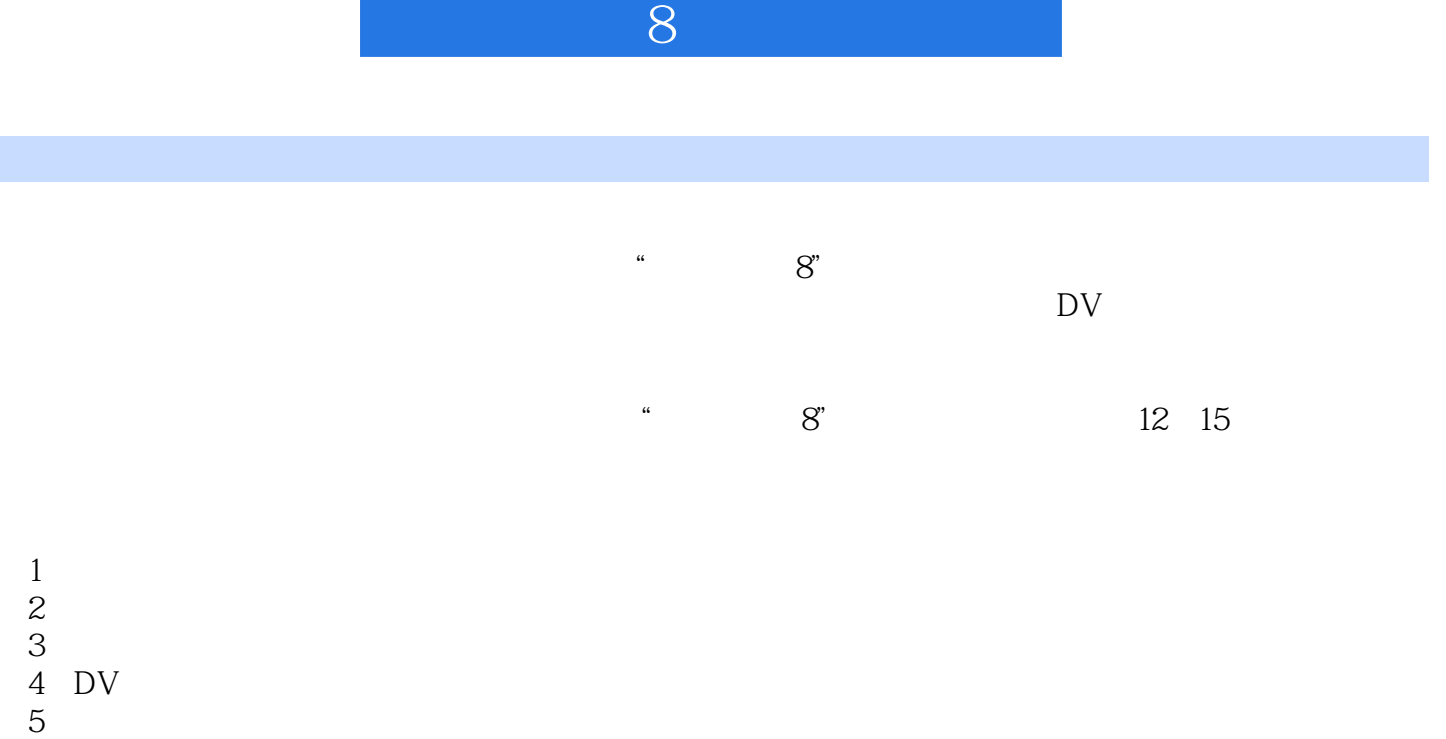

 $6\,$ 

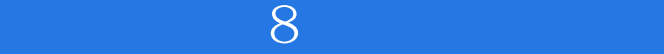

## Chapter 1

**MPEG** AVI ASF Real Video QuickTime DIVX DVD VCD SVCD

**WAV** MP3 MP4 Real Audio MIDI DVD Audio

### IEEE 1394

USB

Chapter 2 8 会声会影8软件的获取和安装 会声会影8软件的获取 安装会声会影8软件需要的系统配置 安装会声会影8的主程序 安装会声会影8的辅助程序 会声会影8的特点和新增功能 会声会影8的主要特点 会声会影8的新增功能 Chapter3

向导实例——假日糖艺体验

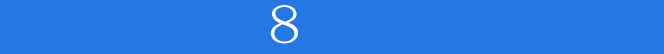

Chapter 4

#### $Chapter5$

#### $DV AVI$  1 2 .<br>DV 导览面板控制DV

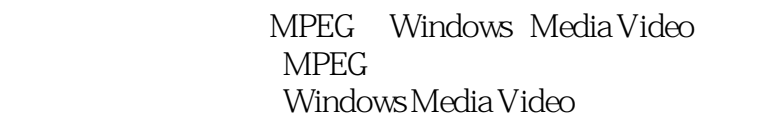

# Chapter<sub>6</sub>

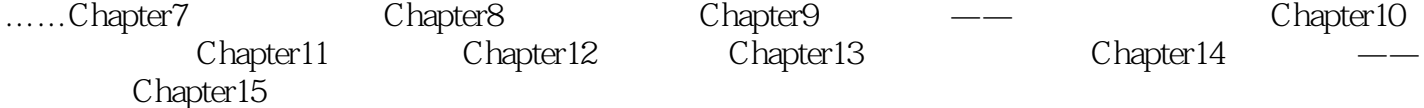

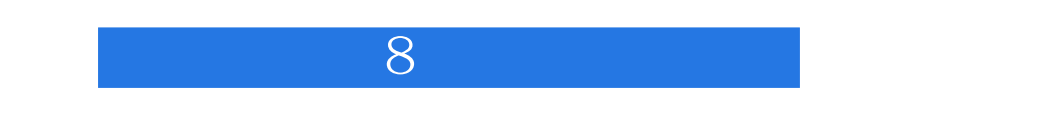

 $DV$  8

 $4$ 

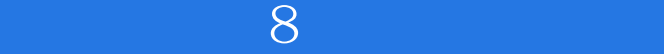

本站所提供下载的PDF图书仅提供预览和简介,请支持正版图书。

:www.tushu000.com